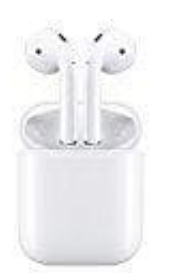

**Apple Airpods AirPods koppeln**

# 1. **Aktivieren von Bluetooth**

Streicht vom unteren Bildschirmrand nach oben und tippt auf das Bluetooth-Symbol.

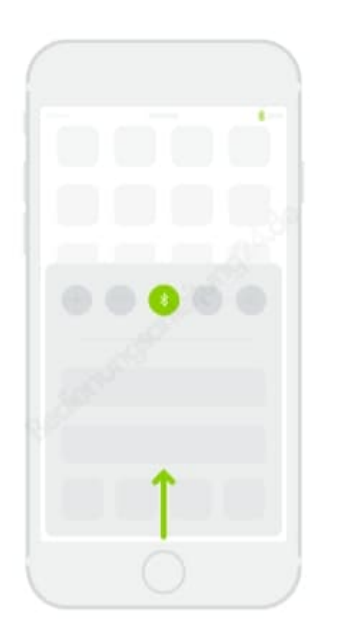

# 2. **Verbindet die AirPods**

Öffnet das Case, haltet die Ohrhörer nahe an ein entsperrtes iPhone und folgt den angezeigten Anleitungen.

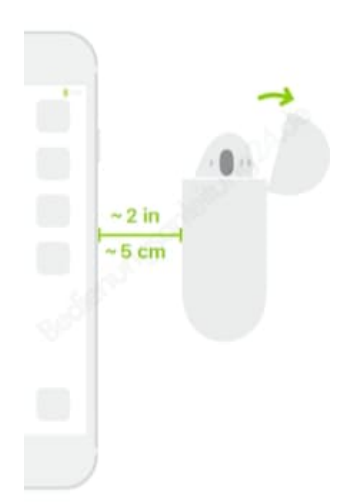

#### 3. **Vorbereitung**

Setzt die AirPods in die Ohren ein und passt sie an, bis ihr einen Ton hört. Die AirPods sind einsatzbereit.

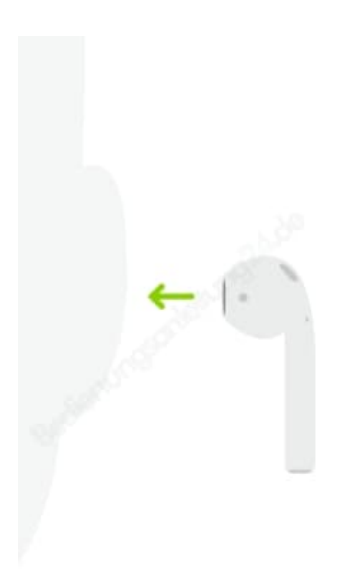

#### 4. **Verwendung mit anderen Apple-Geräten**

Die AirPods können nun mit anderen bei iCloud angemeldeten Geräten verwendet werden. Wählt "AirPods" im Kontrollzentrum (iOS) oder in der Menüleiste (macOS) aus.

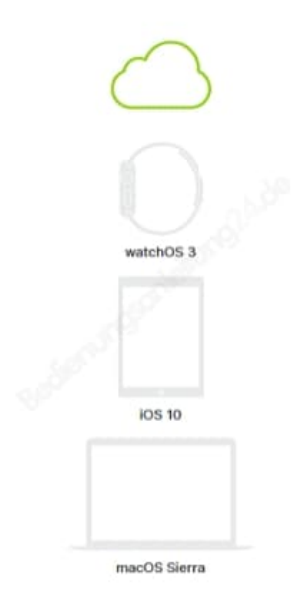

# 5. **Verbindung mit anderen Geräten**

Drückt bei im Case eingesetzten AirPods auf die Taste, bis die Anzeige blinkt. Öffnet die Bluetooth-Einstellungen und wählt "AirPods".

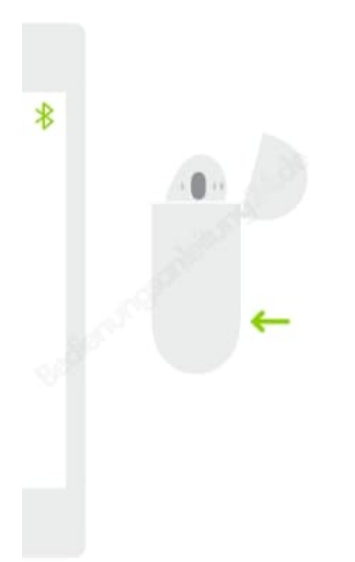

#### 6. **Doppeltippen zum Aktivieren von Siri**

Tippt entweder zweimal hinten auf einen der AirPods, um Siri zu aktivieren, oder nehmt einen Anruf an.

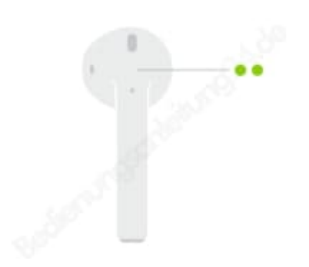

# 7. **Überprüfung des Ladestatus**

Die Anzeige zeigt den Ladestatus der AirPods, wenn diese im Case eingesetzt sind. Andernfalls zeigt die Anzeige den Ladestatus des Case.

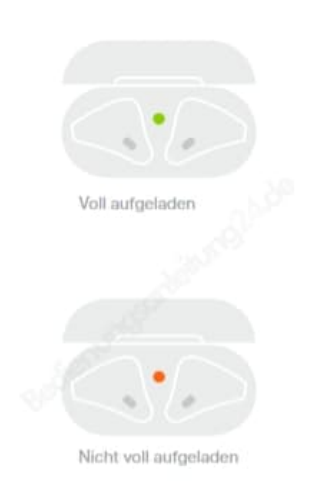